# New Algorithms and Software for Significance Controlled Variable Selection

Adriano Z. Zambom <sup>1</sup>*<sup>∗</sup>* , Jongwook Kim <sup>2</sup>

<sup>1</sup>*Department of Mathematics, California State University Northridge, USA* <sup>2</sup>*Department of Statistics, Indiana University Bloomington, USA*

Abstract Stepwise regression algorithms have been widely used for a variety of applications and continue to be a fundamental tool in variable selection. Most functions available in statistical software packages deliver models that may contain insignificant predictors because of the criterion of the optimization at each step. Here we introduce an R package that provides the user with several measures of the prospective model at each step of the algorithm. These prospective models are checked with multiple testing p-value corrections such as Bonferroni and False Discovery Rate and hence the algorithm's final model includes only predictors that have their significance controlled by the choice of correction type and alpha level. Moreover, the steps forward or backward can have an entry or drop criterion that is a combination of the p-values of prospective models. We illustrate the functionality of the package with examples and simulations.

Keywords multiple testing, forward selection, backward elimination, stepwise selection, p-value correction

## AMS 2010 subject classifications 62J05, 62J12

DOI: 10.19139/soic-2310-5070-1520

## 1. Introduction

Enhancing predictive power and accuracy through parsimonious models is one of the primary concerns in modern statistical model building. Stepwise regression  $(4, 3)$  is one of the most popular solutions in diverse applications. It has been widely used for decades and continues to be an important tool in recent research, see for example its application in  $[14]$ ,  $[8]$ ,  $[10]$ , and  $[9]$ . The idea of the methods implemented in the R ( $[13]$ ) package *SignifReg*, which is available in the Comprehensive R Archive Network (CRAN) at *https://CRAN.Rproject.org/package=SignifReg*, is to perform forward selection, backward elimination, and stepwise regression using a novel criterium that is based on a combination of the p-values of the predictors already selected and the p-value of the predictor to be added/dropped at each step. Additionally, the package allows the use of AIC, BIC, adjusted R-square, or PRESS residuals as the criterium for a predictor to enter/leave the model while controlling, at every step, the significance of the retained predictors based on their p-values. The package options for controlling the significance of predictors include those in the *p.adjust*() function in the *stats* package ("holm" [6], "hochberg" [5], "hommel" [7], "BH" or its alias "fdr" [1], and "BY" [2]), or no correction "none" where all p-values must be below the alpha level, which is an argument of the function. Note that if the choice of criterium is AIC for example, and the alpha level is set to 1 (no p-value corrections), the algorithm is equivalent to the *step* function in the *stats* package in R. Overall, with the combination of stepwise directions, criteria, and corrections, the *SignifReg* package offers a wide range of novel options for variable selection.

ISSN 2310-5070 (online) ISSN 2311-004X (print) Copyright *⃝*c 2022 International Academic Press

*<sup>∗</sup>*Correspondence to: Adriano Zanin Zambom (Email: adriano.zambom@csun.edu). Department of Mathematics, California State University Northridge, California, USA.

## 950 NEW ALGORITHMS AND SOFTWARE FOR SIGNIFICANCE CONTROLLED VARIABLE SELECTION

Given the high demand for easy to use software for practical applications, various software packages have been developed to implement stepwise algorithms for variable selection. For instance, the SAS (*https://www.sas.com*) software offers the *PROC GLMSELECT*, which can be specified with the "*SELECTION =* " options for forward, backward, and stepwise directions. This procedure provides several criteria choices such as SBC (Schwarz's Bayesian Criterion), F-statistics, AIC (Akaike Information Criterion), and the average square error on validation data. Likewise, Matlab possesses various functions for stepwise regression. For instance,*stepwiselm* offers stepwise regression with sum of squares of errors (SSE), AIC, BIC, r-squared, and adjusted r-squared. Minitab performs stepwise regression by adding or removing variables until all variables not in the model have p-values greater than the specified significance level, and all variables in the model have p-values less than or equal to the specified significance level. In R, the *step* and the *stepAIC* are the most commonly used procedures. These functions use the AIC as a criterion for the model selection at each step by adding or removing variables as long as the model decreases the AIC value. Additionally, there are other packages in R that perform stepwise variable selection, as for example the package *olsrr* and its several functions, the *regsubsets* function in the *leaps* package, the *train* function in the *caret* package, among others. However, to the best of our knowledge, no software performs stepwise variable selection while controlling for false discovery rate or using Bonferroni p-value corrections at each step, nor do they make use of the combination of the p-values of already selected and prospective predictors as criteria to add/drop predictors.

The broad availability of software that contain stepwise variable selection algorithms makes the use of statistical techniques accessible to all researchers, however it can lead to serious misjudgment or misinterpretation of results. It is important to understand the underlying variable selection algorithm, as it is so widely used by practitioners of all backgrounds. For instance in epidemiological analysis, a total 59 (20%) among 300 articles used stepwise regression for selection of covariates in the four major epidemiological journals only in the year of 2008 (American Journal of Epidemiology, Epidemiology, European Journal of Epidemiology and the International Journal of Epidemiology) ([15]). Overall, it is important that the selection method achieves the desired outcome with theoretical foundation, however it is crucial that the final model output from the software they choose yields low prediction error. With the huge amount of available data in all fields of research, the risk of overfitting becomes higher as technology allows for the collection of more predictors. Thus, it is desirable that the selected predictors have high evidence against the null hypothesis that their corresponding parameters are equal to 0. This is important because the most used classical stepwise variable selectors do not require that all selected predictors are significant, that is, the final selected model may contain predictors whose corresponding p-values are large. In forward, backward and stepwise algorithms this happens because in many cases the AIC or the BIC are used as the criterium for inclusion/exclusion of predictors. More specifically for the forward selection, each addition of a new variable may render one or more of the already included variables non-significant when the criteria for addition is lowering the AIC or even when the criteria is a significant p-value of the prospective predictor.

In this paper we introduce new algorithms for backward elimination and stepwise selection whose criteria to include or exclude predictors is based on the maxium p-value corresponding to hypothesis tests in prospective model. Moreover, we compare the general algorithms developed to benchmark procedures in the *R* system and relevant implementations in other software systems. The general goal of the algorithms in the *SignifReg* package is to select the predictors that compose the true underlying data mechanism rather than the set of predictors with smallest prediction error. When building a regression model, the set of predictors, among all available covariates, that yield the smallest prediction error may not include the true underlying model. This can be due to spurious correlations or simply the randomness of the data. However, if the algorithm manages to select the significant predictors only, in the sense of the true underlying model, as the sample size increases one expects the prediction error to decrease. The methods in this paper are specially recommended for situations where the sample size is moderate to large, which is commonly found in modern datasets, because of the large number of hypothesis tests performed and the multiple testing corrections.

The remainder of the paper is structured as follows. In Section 2 we summarize the forward selection, backward elimination and a stepwise algorithm using selection/elimination strategy based on the p-values of prospective

# A.Z. ZAMBOM AND J. KIM 951

models. Section 3 presents the package *SignifReg* with its main function *SignifReg*() and its numerous criteria and correction choices with examples. In addition, the functions *add1SignifReg* and *drop1SignifReg* (similar to the *add1* and *drop1* from the *stats* package in R) are introduced, which perform one step of the main algorithms while providing the user with a table with the information of prospective models. In the simulations in Section 4, the performance of the proposed method is compared to that of other functions in widely used statistical software for different signal to noise ratios determined by an increasing variance of the model error. We observe that the proposed methods perform better in selecting the correct predictors for small and moderate values of the noise while underfitting when the noise is high.

### 2. Consistent Significance Controlled Variable Selection

Assume there are *d* available covariates  $X_1, \ldots, X_d$ , however only  $d_0$  of them, denoted as  $X_{\ell_1}, \ldots, X_{\ell_{d_0}}$ , compose the true data generating mechanism for the regression model. Let  $I_0 = \{\ell_1, \ldots, \ell_{d_0}\} \subseteq \{1, \ldots, d\}$  denote the subset of indices corresponding to the  $d_0$  predictors in the true model. To be specific, assume that the data is generated by the linear regression model

$$
\mathbf{Y} = \mathbf{X}_0 \boldsymbol{\beta}_0 + \boldsymbol{\epsilon},
$$

where  $\mathbf{Y} = (Y_1, \ldots, Y_n)'$ ,  $\mathbf{X}_0$  is the  $n \times (d_0 + 1)$  design matrix of observed values of the covariates  $X_{\ell_1}, \ldots, X_{\ell_{d_0}}$ ,  $\beta_0 = (\gamma, \beta_{\ell_1}, \dots, \beta_{\ell_{d_0}})'$  is the vector of unknown parameters in the true model and  $\epsilon = (\epsilon_1, \dots, \epsilon_n)$  is a vector of i.i.d. errors with  $E(\epsilon_i) = 0$ ,  $E(\epsilon_i^2) = \sigma^2$ , and  $E|\epsilon_i|^{4+\delta} < \infty$  for some  $\delta > 0$ . Using this framework, the objective is to select with high accuracy the true predictors from the *d* available, that is, estimate a set of indices  $\hat{I}$  which identifies the subset  $I_0$  with high accuracy.

In this section we will describe in detail the forward selection algorithm ([16]) which uses a novel criterion based on the combination of the p-values while applying a Bonferroni correction at every step. With the sample size increasing to infinity, it can be theoretically shown that forward selecting predictors while controlling for Bonferroni (or other p-value correction methods) is consistent in the sense that  $\tilde{I}$  is equal to  $I_0$  with probability increasing to 1 (see [16] for details). The use of AIC, BIC and other criteria as well as other correction methods (FDR or fixed value) follows with straightforward changes. For ease of notation, let  $\hat{I}_k$  be the set of indices selected after step *k* of the algorithm. If  $k = 1$ , then  $\hat{I}_k$  is the empty set. Let  $\{\hat{I}_k, r\}$  be the set of predictors in  $\hat{I}_k$  with a new added predictor *r*. Let  $\pi^j_{\{\hat{I}_k,r\}}$  be the p-value of the hypothesis test of the *j*-th coefficient, that is  $H_0: \beta^j_{\{\hat{I}_k,r\}} = 0, j \in \{\hat{I}_k,r\}$ , computed from the linear regression model with predictors corresponding to the set of indices  $\{\hat{I}_k, r\}$ . Let  $\alpha$  be a specified Type I error rate that we are willing to commit, which will be used in the Bonferroni correction (or FDR, or fixed for all p-values). The algorithm is as follows.

## Forward Variable Selection Algorithm

========================================== **Step 1.** Starting from the NULL model, let  $\hat{I}_1$  be the index  $\ell$  of the covariate with lowest marginal p-value, i.e.,  $\ell = \arg \min_{\ell} {\{\pi^1, \ldots, \pi^d\}}$ , where  $\pi^j, j = 1, \ldots, d$ , is the p-value obtained from the simple linear regression of *Y* on each  $X_j$ ; as long as  $\pi^{\ell} \le \alpha$  and set  $k = 2$ . If no  $\pi^j \le \alpha$ , then stop and retain no predictor.

**Step 2.** Given the previously selected lags  $\hat{I}_k$ , include in  $\hat{I}_k$  the index

$$
\ell = \arg\min_{r \in I_d \setminus \hat{I}_k} \max_{j \in \{\hat{I}_k, r\}} \pi^j_{\{\hat{I}_k, r\}},
$$

as long as all selected coefficients are significant after Bonferroni correction, that is,  $\pi^j_{\{\hat{I}_k,\ell\}} \leq \frac{\alpha}{k+1}$  for all  $j \in \{I_k, \ell\}.$ 

**Step 3.** Repeat Step 2 until no more indices can be added to  $\hat{I}_k$ .

==========================================

Denote the final set of selected indices after no more index can be added by  $\hat{I}$ . This set will only contain indices corresponding to predictors that are considered significant in the regression model according to the Bonferroni correction. As in any stepwise variable selection procedure, this algorithm follows a path for inclusion and hence does not evaluate all possible combinations of predictors in the regression model. Such an attempt, called best subset regression, demands high computational cost and is prohibitive when the number of predictors is moderate to large. The concept behind the proposed algorithm is to include a new predictor to the model based on what we call the min max criterion of p-values: choose the prospective predictor that when included in the model yields the set of p-values that are the smallest.

Next we extend the forward selection procedure to a backward elimination method with a similar strategy. At each step, given the current predictors in the model, the idea is to compute the sub-model with a predictor removed, and all p-values of the remaining predictors. If all these p-values are low, then the model without that predictor is competitive. After computing this over all predictors in the model, we will chose to drop the predictor whose generating sub-model has the smallest p-values, in fact, the minimum of the maximum p-values. In order to describe the algorithm more precisely, let  $\pi^j_{\{\hat{I}_k, -r\}}$  be the p-value from the hypothesis test of the *j*-th coefficient  $H_0: \beta^j_{\{\hat{I}_k,-r\}} = 0, j \in \{\hat{I}_k,-r\}$ , computed from the linear regression model with predictors corresponding to the set of indices  $\hat{I}_k \setminus r$ , that is, the set  $\hat{I}_k$  minus the *r* index,  $r \in \hat{I}_k$ . The backward algorithm is as follows.

## Backward Elimination Algorithm

=========================

**Step 1.** With the previously selected lags  $\hat{I}_k$  (in first iteration  $\hat{I}_k$  is composed of the indices of the FULL model), if  $\pi^j_{\{\hat{I}_k\}} \leq \frac{\alpha}{k}$  for all  $j = 1, \ldots, k$ , then stop and retain  $\hat{I}_k$ . Otherwise go to Step 2.

**Step 2.** Given the previously selected lags  $\hat{I}_k$ , remove from  $\hat{I}_k$  the index

$$
\ell = \arg\min_{r \in \hat{I}_k} \max_{j \in \{\hat{I}_k, -r\}} \pi^j_{\{\hat{I}_k, -r\}}.
$$

Step 3. Repeat Steps 1 and 2 until all selected coefficients are significant after the Bonferroni correction, that is,  $\pi^j_{\{\hat{I}_k\}} \leq \frac{\alpha}{k}$  for all  $j \in \hat{I}_k$ .

==========================================

It is important to notice that when Step 2 is reached (from Step 1), this means that the p-values for the coefficients in the current model do not pass the Bonferroni correction. This means that he current model is overfit in the sense that not all predictors are significant. The algorithm removes a predictor until all predictors left in the model are significant, which means that it seeks the largest model with significant predictors. A combination of both directions, forward and backward, composes the stepwise algorithm, which is described below.

#### Stepwise Selection Algorithm

Let  $\hat{I}_k$  denote the lags selected in the current model.

==========================================

Step 1. Compute the maximum p-value of the one-step forward model that adds a single predictor from the current model

$$
\ell_f = \arg \min_{r \in I_d \setminus \hat{I}_k} \max_{j \in \{\hat{I}_k, r\}} \pi^j_{\{\hat{I}_k, r\}},
$$

Step 2. Compute the maximum p-value of the one-step backward model that eliminates a single predictor from the current model.

$$
\ell_b = \arg \min_{r \in \hat{I}_k} \max_{j \in \{\hat{I}_k, -r\}} \pi^j_{\{\hat{I}_k, -r\}}.
$$

Step 3. Let max *j∈I*ˆ*<sup>k</sup>*  $\pi^j_{\hat{I}_k}$  be the maximum p-value of the current model. If

$$
\max_{j \in \{\hat{I}_k, \ell_f\}} \pi_{\{\hat{I}_k, \ell_f\}}^j < \min \left\{ \max_{j \in \hat{I}_k} \pi_{\hat{I}_k}^j, \max_{j \in \{\hat{I}_k, -\ell_b\}} \pi_{\{\hat{I}_k, -\ell_b\}}^j \right\}
$$

include in  $\hat{I}_k$  the index  $\ell_f$  as long as all selected coefficients are significant after Bonferroni correction, that is,  $\pi^j_{\{\hat{I}_k, \ell_f\}} \leq \frac{\alpha}{k+1}$  for all  $j \in \{\hat{I}_k, \ell_f\}$ . If

$$
\max_{j \in \{\hat{I}_k, -\ell_b\}} \pi^j_{\{\hat{I}_k, -\ell_b\}} < \min \left\{ \max_{j \in \hat{I}_k} \pi^j_{\hat{I}_k}, \max_{j \in \{\hat{I}_k, \ell_f\}} \pi^j_{\{\hat{I}_k, \ell_f\}} \right\}
$$

remove from  $\hat{I}_k$  the index  $\ell_b$  if the coefficients in the current model are not significant after Bonferroni correction, that is,  $\pi^j_{\{\hat{I}_k\}} \leq \frac{\alpha}{k}$  for all  $j \in \hat{I}_k$ 

Step 4. Repeat Steps 1, 2, and 3 until no prospective model can be selected.

Section 3 describes the functions in the package *SignifReg* and their usage for these algorithms, including functions that allow the user to perform one only addition or removal of a predictor in a similar way to that of *add1* or *drop1* in the *stats* library in R, however using the steps of the proposed algorithm.

# 3. Significance Controlled Variable Selection with package *SignifReg*

==========================================

The *SignifReg*() function can be used with the input of a few arguments which define a) the scope or predictors, b) the direction of the algorithm, c) the criterion to compare models, and d) the correction on the p-values. The call of the function, as described in the package manual, is

```
SignifReg(fit, scope, alpha = 0.05, direction = "forward",
 criterion = "p-value", adjust.method = "fdr", trace=FALSE)
```
The function *SignifReg*() returns an object inheriting from the class *lm* or *glm* (depending on the input), which can be used for regression analysis with the additional component *steps.info*. The argument 'fit' is an *lm* or *glm* object, which represents the initial model for the variable selection procedure. The user can specify the desired scope, as a *formula*, of predictors to be considered in the same way one would provide it to the the *step* function in the *stats* package. If scope is not provided the function will automatically consider those in the fitted model argument *fit*. When the argument *trace* is equal to TRUE, *SignifReg* will print a table with the information on the candidate models when a predictor is included/excluded and the chosen model for each step. This information table is similar to that of the function *step* in R, however it contains the value of all criteria yielded with the candidate models, including RSS, AIC, BIC, R-adj, PRESS residuals and maximum p-value of the predictors in it, as well as the maximum Variance Inflation Factor of the predictors in the model, and finally a boolean indicating whether the candidate model passed the correction levels indicated in *adjust.method*. The additional component *steps.info* returned by the function is a dataframe with each step taken by the algorithm, which can be used for example to build graphs of the progress or compare with different methods. This component, as well as the output table printed when *trace = TRUE*, differently from other available software, contains a large amount of information to help the user understand and ultimately choose (by changing the parameters of the function) the model and its desired properties.

To illustrate the function *Signifreg*(), first we will consider the following scenario. Suppose we have 100 observations of a set of predictors  $\mathbf{X} = (X_1, \dots, X_{10})$  and a response variable Y. Assume that the true but unknown data generating mechanism is

$$
Y = 5X_1 - 3X_3 - X_8 + \epsilon,
$$

where  $\epsilon$  is the independent and identically distributed error with a standard Gaussian distribution, and  $X_1, \ldots, X_{10}$ are independent with Uniform distribution on (0,1). We use the following code to generate the dataset.

```
R > n = 100R> d = 10 #number of variables
R> set.seed(1324)
R> X <- matrix(nrow=n, ncol=d)
R> for(i in 1:d){
+ X[,i] <- runif(n)
+ }
R > Y \le -5*X[,1] - 3*X[,3] - X[,8] + \text{norm}(nrow(X))R> dat <- data.frame(X, Y)
```
The *Signifreg*() with its default arguments will run the forward algorithm described in Section 2, and will not display each step of the algorithm but only the resulting model.

```
R> install.packages("SignifReg")
R> library(SignifReg)
R> model < - lm(Y^*1, data = dat)R> fit<-SignifReg(model, scope = formula(lm(Y \sim ., data = dat)))
R> summary(fit)
C<sub>a</sub>11.
lm(formula = Y " X1 + X3 + X8, data = dat)Residuals:
  Min 1Q Median 3Q Max
-2.4660 -0.7512 0.0049 0.7419 2.6343
Coefficients:
            Estimate Std. Error t value Pr(>|t|)
(Intercept) 0.3635 0.3393 1.071 0.286674
X1 4.7840 0.3543 13.502 < 2e-16 ***<br>x3 -3 1744 0.3538 -8 973 2 39e-14 ***
X3 -3.1744 0.3538 -8.973 2.39e-14 ***<br>X8 -1.2011 0.3530 -3.402 0.000976 ***
                        0.3530 -3.402 0.000976***
---
Signif. codes: 0 '***' 0.001 '**' 0.01 '*' 0.05 '.' 0.1 ' ' 1
Residual standard error: 1.045 on 96 degrees of freedom
Multiple R-squared: 0.7745,Adjusted R-squared: 0.7674
F-statistic: 109.9 on 3 and 96 DF, p-value: < 2.2e-16
```
The selected predictors in this simulation correspond to the true data generating model and each p-value is significant after correcting for FDR. It is possible to examine the steps taken by the algorithm to reach the final model with the *steps.info* component returned within the object returned by the *SignifReg* function. To assess it one can use the following code.

```
R> fit$steps.info
 Step Df Deviance Resid.Df Resid.Dev AIC BIC adj.rsq PRESS
1 NA 99 464.7142 441.4129 446.6233 0.00000 474.1498
2 + X1 1 -252.2719 98 212.4423 365.1377 372.9532 0.53819 221.2592<br>3 + X3 1 -95.00518 97 117.4371 307.8610 318.2817 0.74208 125.2498
                     97 117.4371 307.8610 318.2817 0.74208 125.2498
4 + X8 1 -12.63562 96 104.8015 298.4775 311.5033 0.76743 114.2418
max_pvalue max.VIF pass fdr correction
1 NA NA NA
2 0.00000 NA TRUE
3 0.00000 1.01356 TRUE
4 0.00098 1.02879 TRUE
```
Next we examine the steps taken by the algorithm by using the "*trace = TRUE*" argument. As can be seen in the code output below, the function displays a table for each step of the algorithm, containing the criteria and correction results. For instance, each row of the first table shows the AIC, BIC, adj.rsq, PRESS residuals, p-value of the model only with the corresponding predictor displayed in that row. VIF is not displayed in the first table because it is only computable with 2 or more predictors. For the default criterion, which is the smallest p-value, the table is ordered in ascending order of the p-values and the algorithm chooses to include  $X_1$  in the model (note that the p-value 0 is rounded by the software). This model passes the "fdr" correction (default) as we see *TRUE* in the corresponding column. Note that the model only with  $X_3$ , and the model only with  $X_8$  would also pass the correction checks. The second table shows the results when  $X_1$  is already included in the model. For example, the row " $\langle$ none $\rangle$ " is the same row as the one corresponding to  $X_1$  in the first table, which shows the results when only  $X_1$  is in the model. The ninth row of the second table (corresponding to  $X_2$ ) shows the results for the model with  $X_1$  and  $X_2$ . The *max\_pvalue* 0.82706 in that row is the largest of  $\pi_1$  and  $\pi_2$ , which are the p-values of the tests  $H_0^1$ :  $\beta_1 = 0$ and  $H_0^2$ :  $\beta_2 = 0$ , respectively, when only  $X_1$  and  $X_2$  are in the model. Now, on the third row of the *max\_pvalue* column we find 0.00215, which is the largest of  $\pi_1$  and  $\pi_8$ , the p-values of the tests  $H_0^1 : \beta_1 = 0$  and  $H_0^8 : \beta_8 = 0$ , respectively, when only  $X_1$  and  $X_8$  are in the model. From this second table, the algorithm chooses the smallest of these *max pvalues*, and includes in the model the predictor *X*3, since it passes the "fdr" correction. Similarly, the third table shows the inclusion of  $X_8$  in the model and the last table suggests that no other predictor should be included since none passes the correction cut-offs.

```
R> fit <- SignifReg(model, scope = formula(lm(Y \tilde{ } ., data = dat)), trace = TRUE)
C<sub>2</sub>11.
lm(formula = Y ~ 1, data = dat)Coefficients:
(Intercept)
   0.4832
     Resid.Dev AIC BIC adj.rsq PRESS max_pvalue max.VIF pass fdr correction
+ X1 212.4423 365.1377 372.9532 0.53819 221.2592 0.00000 NA TRUE
+ X3 332.0272 409.7924 417.6079 0.27823 346.0595 0.00000 NA TRUE
+ X8 422.3509 433.8543 441.6698 0.08189 440.6285 0.00227 NA TRUE
+ X2 454.4266 441.1743 448.9898 0.01216 474.0537 0.13957 NA FALSE
+ X7 458.1016 441.9798 449.7953 0.00417 479.0101 0.23717 NA FALSE
+ X9 459.1888 442.2168 450.0323 0.00181 479.9711 0.28018 NA FALSE
+ X10 459.9271 442.3775 450.1930 0.00020 481.0354 0.31500 NA FALSE
+ X6 461.2542 442.6656 450.4811 -0.00268 479.4119 0.39332 NA FALSE
+ X5 462.9987 443.0431 450.8586 -0.00648 480.4387 0.54818 NA FALSE
+ X4 464.6790 443.4054 451.2209 -0.01013 485.8172 0.93154 NA FALSE
<none> 464.7142 441.4129 446.6233 0.00000 474.1498 NA NA NA
Call:
lm(formula = Y " XI, data = dat)Coefficients:
(Intercept) X1
   -2.123 5.310
     Resid.Dev AIC BIC adj.rsq PRESS max_pvalue max.VIF pass fdr correction
<none> 212.4423 365.1377 372.9532 0.53819 221.2592 0.00000 NA TRUE
+ X3 117.4371 307.8610 318.2817 0.74208 125.2498 0.00000 1.01356 TRUE
+ X8 192.6983 357.3833 367.8039 0.57679 206.1638 0.00215 1.01787 TRUE
+ X7 195.5304 358.8423 369.2629 0.57057 207.9424 0.00466 1.00927 TRUE
+ X5 209.2887 365.6421 376.0628 0.54035 222.2828 0.22961 1.00086 FALSE
+ X10 211.4831 366.6852 377.1059 0.53553 226.0905 0.50872 1.00585 FALSE
+ X6 212.1464 366.9984 377.4191 0.53408 224.8924 0.71383 1.00693 FALSE
+ X9 212.2894 367.0657 377.4864 0.53376 226.1957 0.79211 1.01551 FALSE
```
*Stat., Optim. Inf. Comput.* Vol. 10, June 2022

+ X2 212.3372 367.0883 377.5089 0.53366 225.9079 0.82706 1.03421 FALSE + X4 212.3934 367.1147 377.5354 0.53354 225.1238 0.88155 1.00000 FALSE  $Ca11$  $lm(formula = Y ~ X1 + X3, data = dat)$ Coefficients: (Intercept) X1 X3  $-0.2802$  4.9307  $-3.2860$ Resid.Dev AIC BIC adj.rsq PRESS max\_pvalue max.VIF pass fdr correction <none> 117.4371 307.8610 318.2817 0.74208 125.2498 0.00000 1.01356 TRUE + X8 104.8015 298.4775 311.5033 0.76743 114.2418 0.00098 1.02879 TRUE + X7 114.1170 306.9931 320.0190 0.74676 124.0867 0.09793 1.07576 FALSE + X10 116.5063 309.0652 322.0911 0.74146 126.8795 0.38334 1.01939 FALSE + X2 116.6091 309.1535 322.1793 0.74123 127.0635 0.41107 1.05054 FALSE 117.0591 309.5385 322.5644 0.74023 127.7700 + X6 117.2783 309.7257 322.7515 0.73975 127.7522 0.71924 1.02021 FALSE + X9 117.2996 309.7438 322.7696 0.73970 128.5259 0.73797 1.02901 FALSE  $117.4242$  309.8500 322.8759 0.73942 127.7722 0.91841 1.04399 Call:  $lm(formula = Y " X1 + X3 + X8, data = dat)$ Coefficients: (Intercept) X1 X3 X8  $0.3635$   $4.7840$   $-3.1744$   $-1.2011$ Resid.Dev AIC BIC adj.rsq PRESS max\_pvalue max.VIF pass fdr correction <none> 104.8015 298.4775 311.5033 0.76743 114.2418 0.00098 1.02879 TRUE + X7 102.6042 298.3586 313.9896 0.76991 114.0549 0.15705 1.08150 FALSE + X4 103.6409 299.3638 314.9949 0.76759 115.4774 0.30495 1.04370 FALSE + X2 103.7733 299.4916 315.1226 0.76729 115.7464 0.33443 1.06719 FALSE + X10 103.7847 299.5026 315.1336 0.76727 115.5637 0.33713 1.03485 FALSE + X6 104.7340 300.4131 316.0441 0.76514 116.6094 0.80511 1.03469 FALSE + X9 104.7577 300.4357 316.0667 0.76508 117.2160 0.84251 1.04290 FALSE + X5 104.7649 300.4426 316.0736 0.76507 116.6753 0.85592 1.05352 FALSE

Next we will use the backward algorithm to perform variable selection with a different dataset. In this case we consider the same 10 predictors but with a different model

$$
Y = 1.5X_1 + 1.5X_2 + 2.3X_3 - 1.2X_5 - 3.2X_6 + 1.9X_8 + 1.8X_9 - 4.2X_{10} + \epsilon,
$$

where  $\epsilon$  and **X** are generated similarly to the previous model. We run the selection with the Bonferroni correction as follows

```
R > n = 100R> d = 10 #number of variables
R> set.seed(1324)
R> X <- matrix(nrow=n, ncol=d)
R> for(i in 1:d){
+ X[,i] <- runif(n)
+ }
R> Y = 1.5*X, 1 + 1.5*X, 2 + 2.3*X, 3 - 1.2*X, 5 - 3.2*X, 6+ + 1.9*X[,8] + 1.8*X[,9] - 4.2*X[,10] + rnorm(nrow(X))
R> dat <- data.frame(X, Y)R> model <- lm (Y<sup>~</sup>., dat)
R> fit <- SignifReg(model, direction = "backward",
       adjust method = "bonferroni", trace = TRUE)
```
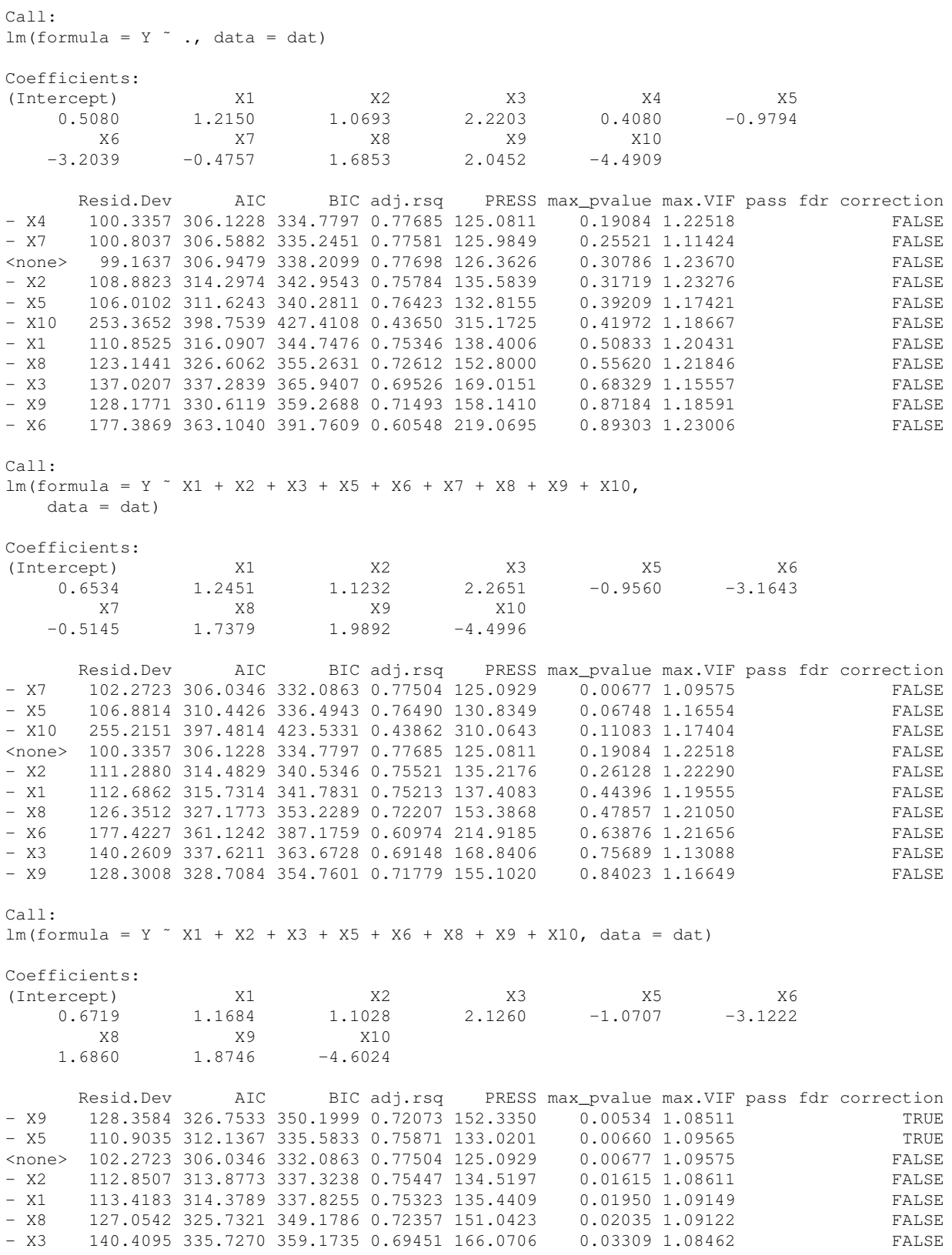

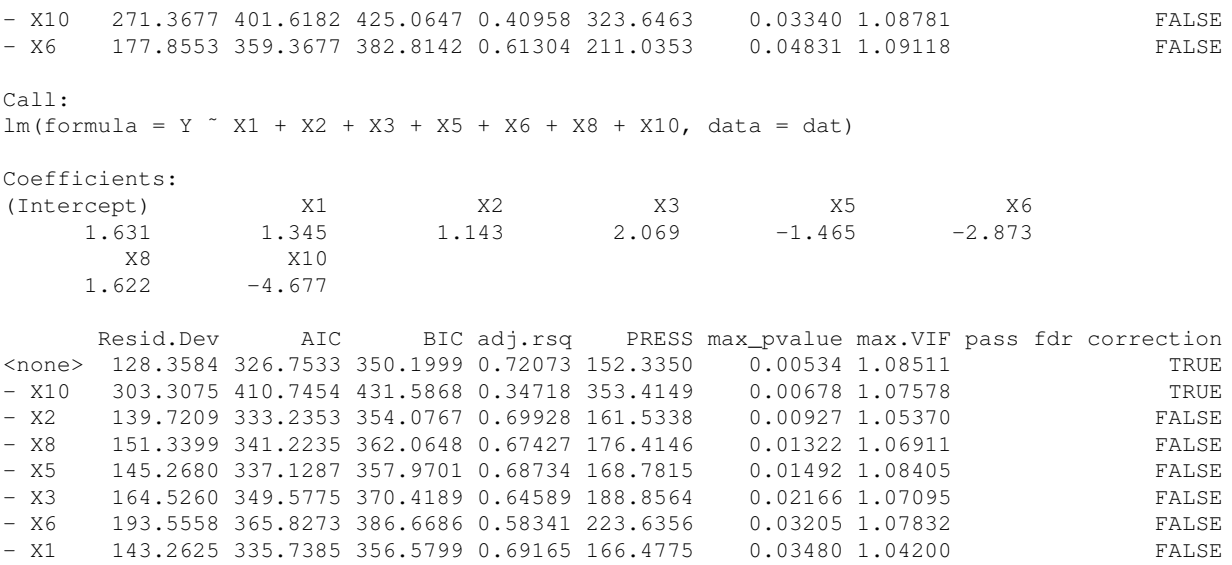

The first model displayed by the *SignifReg* function is the initial model, which for this backward case is the full model with all 10 predictors. It is important to clearly interpret the tables presented in the backward algorithm, which differ from the ones shown in the forward algorithm. The row corresponding to "*<*none*>*", shows the criteria for the full model. Additionally, the following rows show the criteria when the corresponding variable is excluded from the model. For example, when  $X_1$  is excluded from the model, that is the model containing  $X_2, \ldots, X_{10}$  we obtain RSS equal to 110.8525 and adjusted R-squared equal to 0.75346. Recalling that we are using the Bonferroni correction, the model without  $X_1$  does not have all 9 remaining p-values less than the Bonferroni correction, and thus "FALSE" is seen on the row corresponding to  $X_1$  of the Bonferroni column in this first table. The first predictor eliminated by the backward algorithm is  $X_4$ , since the model without it has the smallest "max<sub>-</sub>pvalue", that is, the maximum of the p-values of the model with  $X_1, \ldots, X_3, X_5, \ldots, X_{10}$  is 0.19084, the smallest compared to other models (with 9 covariates) with other predictors removed. The last table displayed by the algorithm shows that two models are candidates (they pass the Bonferroni correction): the first with  $X_5$  removed and the second with  $X_9$  removed. This means that the model without  $X_5$  for example, which would be composed of predictors  $X_j$ ,  $j = 1, 2, 3, 6, 8, 9, 10$ , would have all predictors with p-values below the Bonferroni cut-offs. The model without  $X_9$  is chosen since it produces the smallest "max<sub>-p</sub>value", so the final model is chosen to be the one with the predictors  $X_j$ ,  $j = 1, 2, 3, 5, 6, 8, 10$ .

If one is interested in exploring the addition or removal of a predictor for a given regression model while keeping the significance of all added predictors, the functions *add1SignifReg*() and *drop1SignifReg*() will show how each of the criteria and correction methods perform according an individual step of the proposed algorithms. This is similar to the *add* and *drop* functions in the *stats* package in R.

To demonstrate the use of these functions, suppose we are interested in adding or removing a predictor from the generalized linear regression model with binary response (logistic regression) for predicting death using the heart failure dataset available at

https://archive.ics.uci.edu/ml/datasets/Heart+failure+clinical+records. This dataset contains the clinical features of 299 patients who had heart failure and the event recorded was whether the patient died or not. Features include age, sex, if the patient had diabetes, number of platelets in the blood, among others. We consider an initial logistic regression model only with *age*. The following code uses the function *add1SignifReg*() to assess the possible predictors that can be added, together with all the information of the model containing *age* and each prospective predictor when *print.step = TRUE*

R> data heart = read.csv("https://archive.ics.uci.edu/ml/machine-learning-databases/ 00519/heart\_failure\_clinical\_records\_dataset.csv", header = TRUE)

R> fit =  $qlm(DEATH_EVENT " age, data = data\_heart, family = "binomial")$ R> add1SignifReg(fit, scope = formula(lm(DEATH\_EVENT<sup>o</sup>., data = data\_heart)),

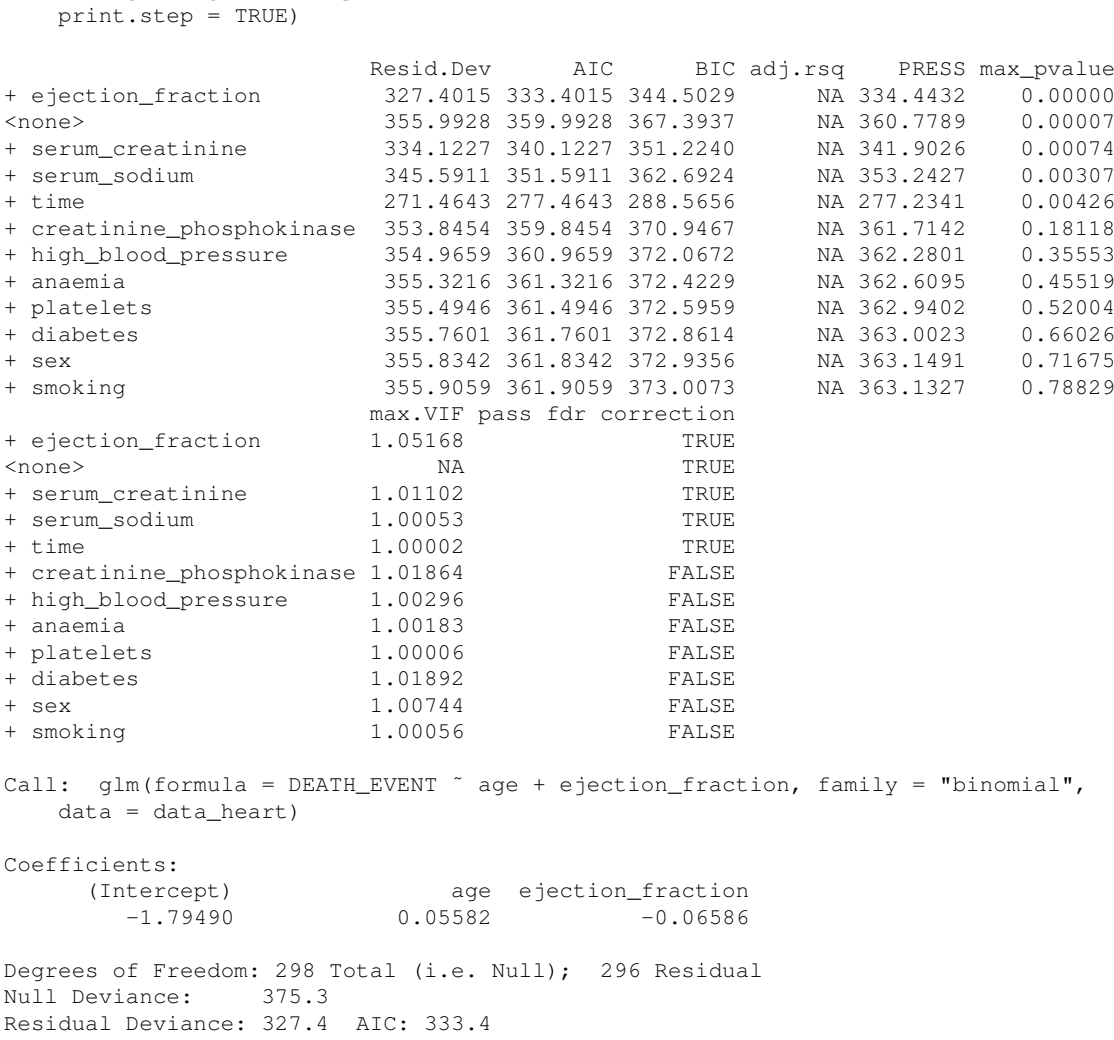

Note that in this case, there are a few predictors that are candidates for entering the model, namely *ejection fraction*, *serum creatinine*, *serum sodium*, and *time* (models with each of these predictors included pass the FDR correction). The output of the function *add1SignifReg*() is the *glm* object with *age* and *ejection fraction*, with the additional component *step.info* for the information about why it was selected. The predictor *ejection\_fraction* is chosen to be added because the p-values of the tests  $H_0^1$ :  $\beta_1 = 0$  and  $H_0^2$ :  $\beta_2 = 0$ , respectively, when only *age* and *ejection fraction* are in the model are both equal to or smaller than 0.00001, that is, the max of these two p-values is smaller than 0.00001. This is the smallest of all *max pvalues*, computed from models with *age* and the other prospective predictors. It is important to notice that the default of the *SignifReg*() function is to use the FDR correction, so that the model with *age* and *ejection fraction* is only chosen because both p-values are below the cutoff values of the FDR.

Now suppose we are interested in dropping a predictor and checking which model, after dropping the predictor, has the best performance in terms of *max p-value* while all remaining predictors are significant according to FDR or Bonferroni corrections. The function *drop1SignifReg*() will display all the information of the prospective models when each predictor is removed, will perform one step of the backward elimination algorithm in the *SignifReg* function and will return the model with a predictor removed (if the current model does not pass the correction). To

demonstrate its use, assume we have the logistic regression model with response variable death and predictors *age, ejection fraction, serum creatinine*, and *platelets*. The following code uses *drop1SignifReg* to assess the possible predictors that can be removed and displays all the information of the prospective models. Removing *platelets* yields a model with the lowest maximum p-value, so the function returns the *glm* object with *age*, *ejection fraction*, and *serum creatinine* only.

```
R> fit = glm(DEATH_EVENT ˜ age+ ejection_fraction + serum_creatinine+ platelets,
  data = data\_heart, family = "binomial")R> drop1SignifReg(fit, print.step = TRUE)
                 Resid.Dev AIC BIC adj.rsq PRESS max_pvalue max.VIF
- platelets 305.2827 313.2827 328.0844 NA 314.8040 0.00002 1.07064<br>- eiection_fraction 333.8877 341.8877 356.6895 NA 344.2673 0.64901 1.01276
- ejection_fraction 333.8877 341.8877 356.6895
- serum_creatinine 327.2865 335.2865 350.0883 NA 336.8010 0.74770 1.05494
- age 324.2484 332.2484 347.0502 NA 333.8983 0.79726 1.00367
<none> 305.2628 315.2628 333.7650 NA 317.1645 0.89000 1.07395
                pass fdr correction
- platelets TRUE<br>- ejection fraction TRUE
- ejection_fraction
- serum creatinine FALSE
- age FALSE
<none> FALSE
Call: glm(formula = DEATH_EVENT ~ age + ejection_fraction + serum_creatinine,
   family = "binomial", data = data_heart)
Coefficients:
     (Intercept) age ejection_fraction serum_creatinine
        -2.35306 0.05173 -0.07000 0.66592
Degrees of Freedom: 298 Total (i.e. Null); 295 Residual
Null Deviance: 375.3
Residual Deviance: 305.3 AIC: 313.3
```
Finally, to see the prospective models when adding or dropping a predictor one can use the functions *add1summary* and *drop1summary* from the package *SignifReg*. These functions are informative only and do not return an *lm (glm)* object. As an example we check the prospective models when adding *anaemia*, *high blood pressure* or *cyl* to the model with *serum sodium* with the following code.

```
R> fit = glm(DEATH_EVENT \text{ } ^\sim age, data = data_heart, family = "binomial")
R> add1summary(fit, scope = ˜.+ anaemia + high_blood_pressure+ serum_sodium)
                Resid.Dev AIC BIC adj.rsq PRESS max_pvalue max.VIF
<none> 355.9928 359.9928 367.3937 NA 360.7789 0.00007 NA
                 + serum_sodium 345.5911 351.5911 362.6924 NA 353.2427 0.00307 1.00053
+ high_blood_pressure 354.9659 360.9659 372.0672 NA 362.2801 0.35553 1.00296
+ anaemia 355.3216 361.3216 372.4229 NA 362.6095 0.45519 1.00183
                pass fdr correction
<none> TRUE
+ serum_sodium TRUE
+ high_blood_pressure FALSE
+ anaemia FALSE
```
Note that the call of the *add1summary* function includes the model, the scope, the significance level, the p-value correction method (default is "fdr") and finally the column by which to sort the table (which needs to be one of the criteria available - default is "p-value"). Similar code and output can be see when using *drop1summary*.

# 4. Simulations

In this section we assess the finite sample performance of the variable selection methods available in the package *SignifReg* and, for comparison purposes, the results of the classical algorithms from other available statistical software are also analyzed. Each simulation was run 1000 times with sample size of  $n = 500$ . The results presented here with moderately large sample sizes aim at modern applications, where available data storage and recording technologies usually allow for large samples. Nevertheless, simulations with  $n = 100$ , which are not reported here for the sake of brevity and space, suggest that the results are comparatively similar to the ones presented in this section for the methods considered.

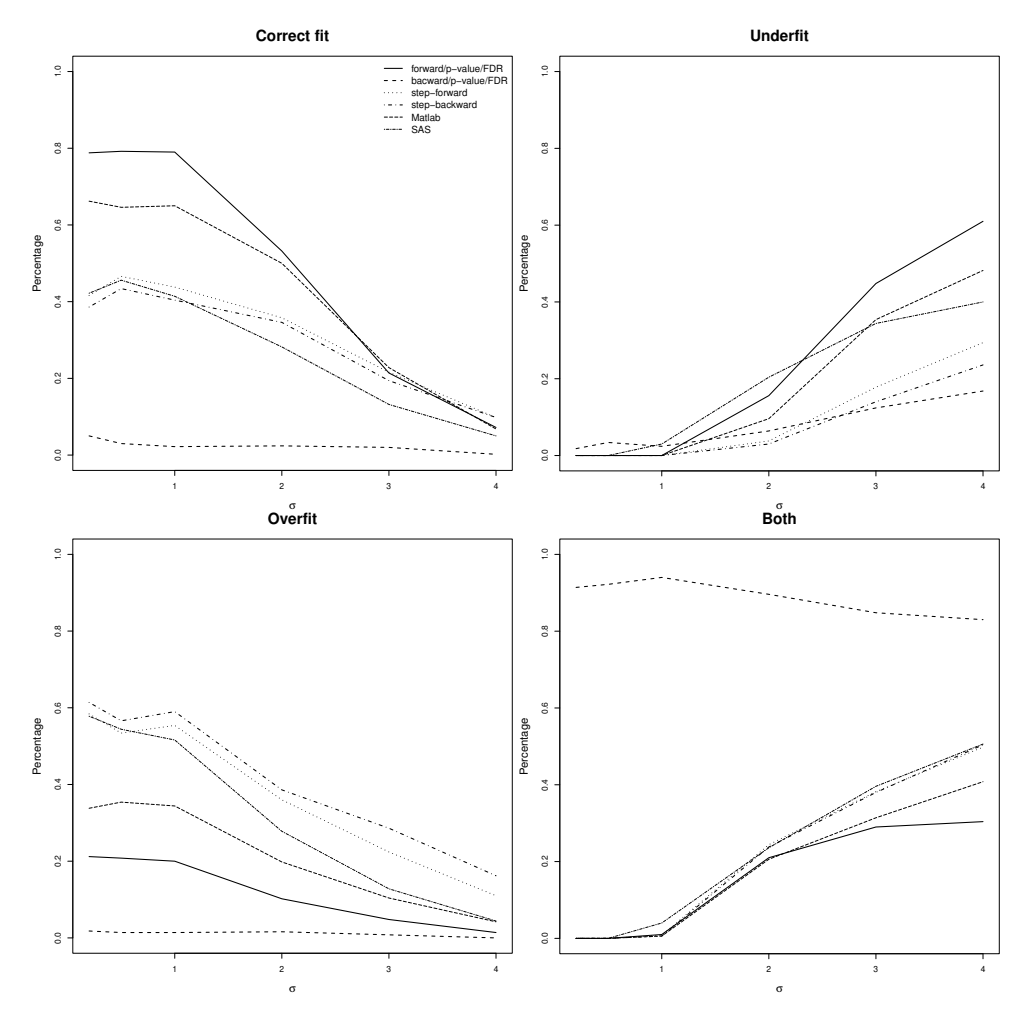

Figure 1. Proportion of correct fit (top left), underfit (top right), overfit (bottom left), and under/over (bottom right) out of 1000 simulation runs for 10 predictors with multivariate Normal distribution.

In this simulation study we generate the data from the linear model  $Y = \mathbf{X}\boldsymbol{\beta} + \epsilon$ , where  $\epsilon \sim N(0, \sigma^2)$  are i.i.d., for a range of values of the variance  $\sigma^2$ ,  $\mathbf{X} = (X_1, \dots, X_d)$  for  $d = 10$  or 30, and  $\boldsymbol{\beta} = (\beta_1, \dots, \beta_d)$ . For the scenarios where  $d = 10$ , the coefficients are set to  $\beta_1 = 4, \beta_4 = 1, \beta_5 = -2, \beta_8 = -0.5, \beta_{10} = 1.3$  and  $\beta$ <sup>*j*</sup> = 0 for *j*  $\notin$  {1, 4, 5, 8, 10}. For the scenarios where *d* = 30, the coefficients are set to  $\beta$ <sub>1</sub> = 3,  $\beta$ <sub>10</sub> = −1,  $\beta$ <sub>11</sub> = *−*1*, β*<sup>15</sup> = *−*4*, β*<sup>25</sup> = 0*.*4 and *β<sup>j</sup>* = 0 for *j /∈ {*1*,* 10*,* 11*,* 15*,* 25*}*. We consider independent and dependent predictors: for the independent case  $X_j$ ,  $j = 1, \ldots, d$  are generated independently from  $U(0, 5)$ , while for the dependent

case the predictors are generated from a multivariate Normal distribution with zero mean and covariance matrix  $\Sigma = (\sigma_{k\ell})_{d\times d}$  with  $\sigma_{k\ell} = 0.9^{|k-\ell|}$  for all  $k,\ell \in 1,\ldots,d$ . We assess the performance of the variable selection methods by computing the percentage of the simulation runs where a) *Correct fit*: all five active predictors were selected, b) *Underfit*: only a few of the active predictors were selected and no non-active predictor was selected, c) *Overfit*: all five active predictors and some non-active predictors were selected, and d) *Under/Over*: some active predictors were not selected and some non-active predictors were selected. These measures are computed for difference values of the variance  $\sigma$ , that is, with increasing levels of difficulty given the increasing noise.

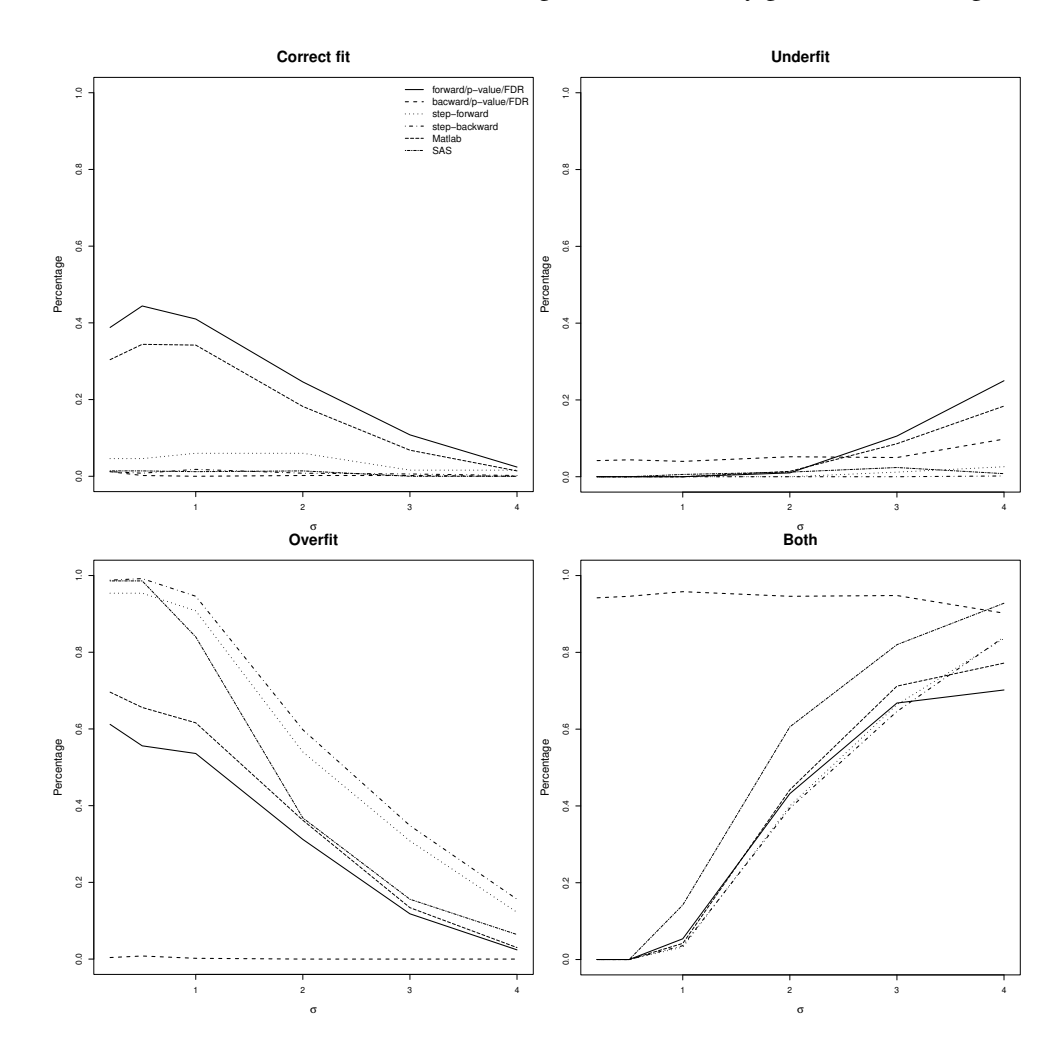

Figure 2. Proportion of correct fit (top left), underfit (top right), overfit (bottom left), and under/over (bottom right) out of 1000 simulation runs for 30 predictors with multivariate Normal distribution.

We compare the results of the proposed method with those from the *step* function in R, *stepwisefit* in Matlab (*https://www.mathworks.com/help/stats/stepwisefit.html*), and PROC REG in SAS with SELECT option. The *step* function in R chooses the model based on AIC comparisons and was set to start with the null model for forward and full model for backward. The *stepwisefit* in Matlab was used with steps in both directions and the criterion to add/drop predictors was the sse. For SAS, we used the *stepwise* option in the *PROC GLMSELECT* procedure with the significance level (F statistic) of each predictor as the criteria to add or drop variables. The procedure terminates when adding any effect to the model increases the predicted residual sum of squares. Results of other

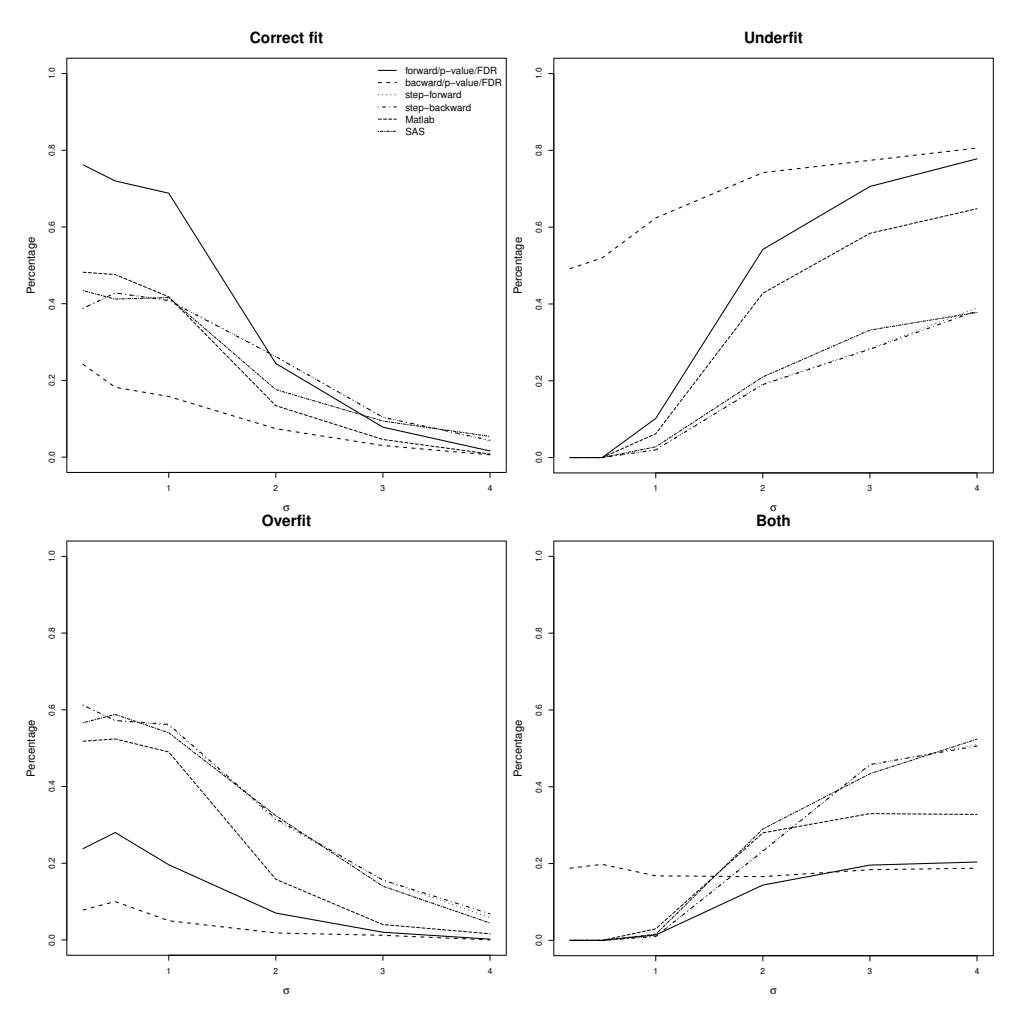

software such as Minitab and SPSS are not included because of their graphic user interface (GUI), which bring challenges to program Monte Carlo simulations such as the ones in this section.

Figure 3. Proportion of correct fit (top left), underfit (top right), overfit (bottom left), and under/over (bottom right) out of 1000 simulation runs for 10 independent predictors with Uniform distribution.

Figures 1 and 2 show the percentage of correct, underfit, overfit, and under/overfit out of the 1000 Monte Carlo simulation runs for the multivariate Normal covariates with  $d = 10$  and  $d = 30$  respectively. For small to moderate values of  $\sigma$ , the proposed forward procedure has the highest percentage of correct fit followed by Matlab's algorithm. In the case of  $d = 30$  virtually all other competitors achieve almost 0 correct fit rates. For low values of  $\sigma$  and  $d = 10$ , the proposed forward algorithm has low rates of overfit, underfit and under/overfit, while more overfit is seen when  $d = 30$  as expected. Also expected is the fact that the underfit rates for the proposed method tend to be higher when  $\sigma^2$  is large, since requiring small p-values (under FDR or Bonferroni thresholds) is restrictive in selecting predictors, however, overfit and under/overfit rates are generally the lowest for all values of *σ*. The proposed backward procedure does not seem to perform well in this scenario with a high percentage of under/overfit, that is, some active predictors were dropped from the model while some non-active predictors were kept. The *step* function in R, *stepwisefit* in Matlab, and *PROC GLMSELECT* in SAS had reasonable percentages of correct fit for  $d = 10$  but performed poorly for  $d = 30$ , mostly overfiting the model for small values of  $\sigma$  and under/overfiting the model for larger values of  $\sigma$ . The results in Figures 3 and 4, which correspond to the percentage

of correct, underfit, overfit, and under/overfit for the independent Uniform covariates with  $d = 10$  and  $d = 30$ respectively, show rates with patterns similar to those in the multivariate Normal case. Overall, the results suggest that the proposed forward selection algorithm with p-value corrections is preferable for finding the correct set of predictors especially if the variability of the error is relatively small to moderate, with the expected rate of underfit climbing faster than other methods given its restriction (Bonferroni or FDR) in allowing new variables to be added. The very high rates of overfit in the methods applied from other software, especially for small values of *σ*, would yield models with unnecessary predictors and thus consume unnecessary degrees of freedom, which in consequence can cause inaccurate inference.

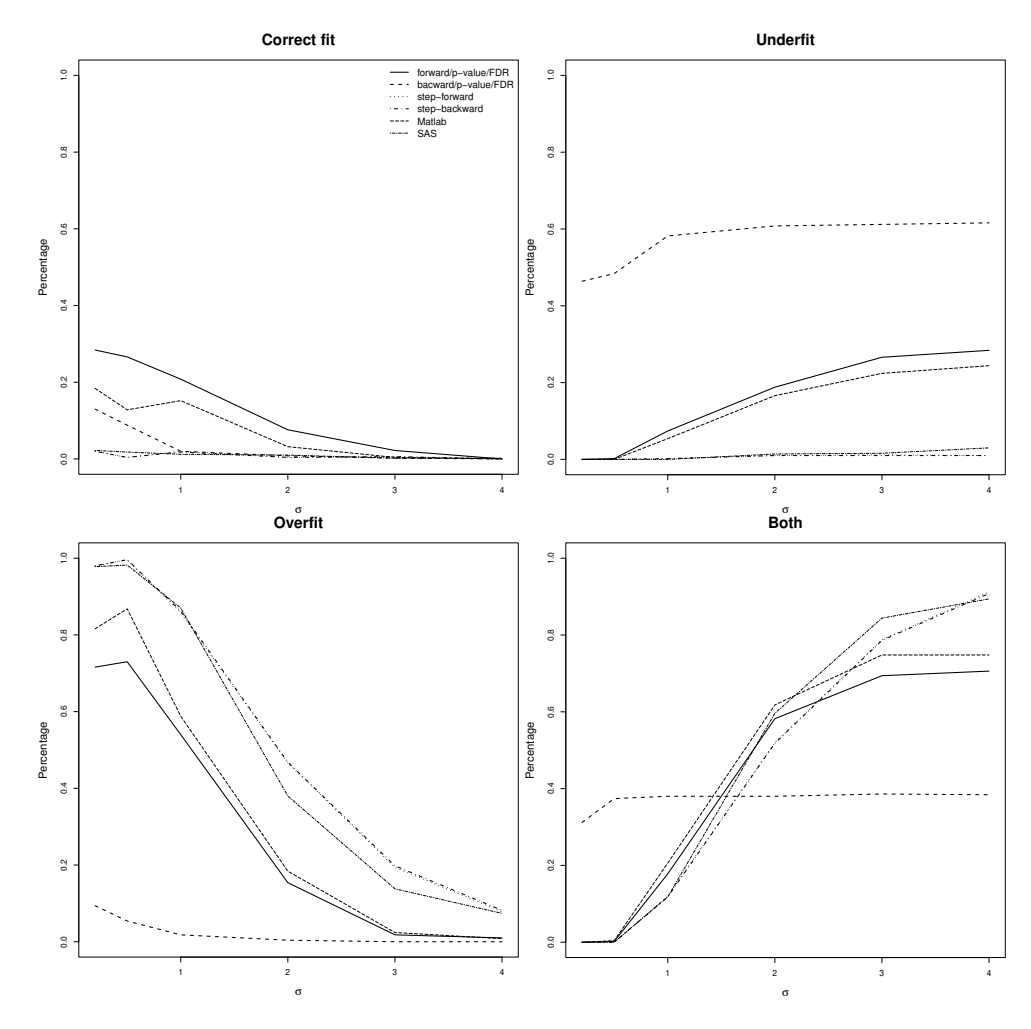

Figure 4. Proportion of correct fit (top left), underfit (top right), overfit (bottom left), and under/over (bottom right) out of 1000 simulation runs for 30 independent predictors with Uniform distribution.

# 5. Real Data

In this section we assess the performance of the proposed method in comparison with competing statistical software on two benchmark real datasets for regression: *medical costs* ([11]) and *US macroeconomic data* ([12]). The dataset *medical costs* was originally introduced in Brett Lantz' book *Machine Learning with R* and is available on

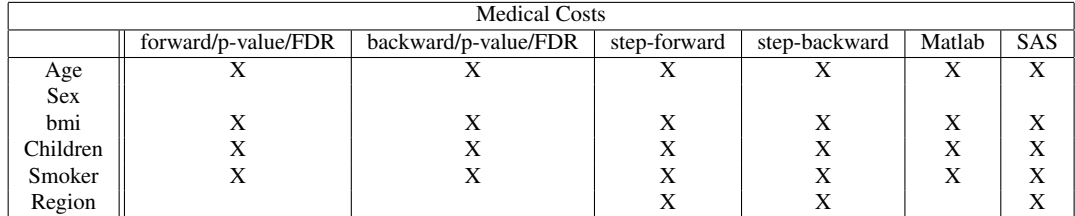

Table 1. Results of variable selection based on each algorithm for the *Insurance Cost* dataset.

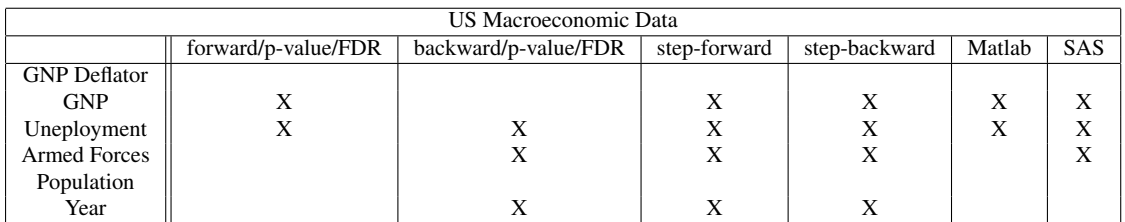

Table 2. Results of variable selection based on each algorithm for the *US Macroeconomic Data* dataset.

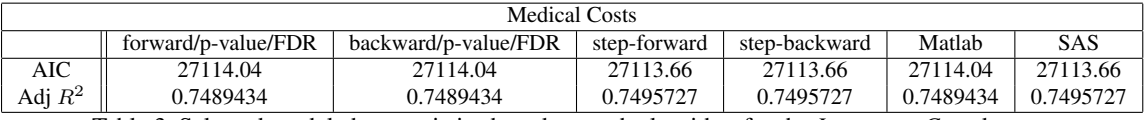

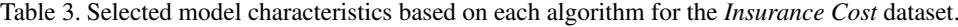

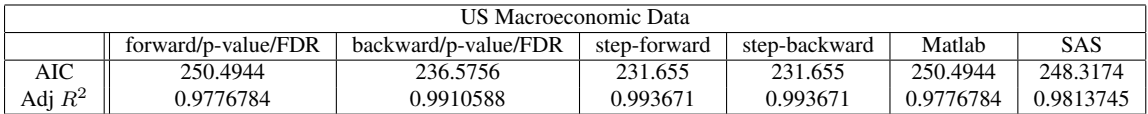

Table 4. Selected model characteristics based on each algorithm for the *US Macroeconomic Data* dataset.

*Kaggle* (https://www.kaggle.com/datasets/mirichoi0218/insurance). It contains medical cost information of 1,338 individuals and 7 variables: age, sex, bmi, number of children, whether the person is a smoker or not, region where the person lives, and premium insurance charges. The goal with this dataset is to apply variable selection methods to a linear regression model with charges as a response variable and the other six variables as predictors. The second dataset, *US macroeconomic*, was provided by Longley (1967) [12] and is available in the *datasets* library in the software *R*. It is a relatively small dataset containing 16 observations and 7 highly correlated variables: total employment, GNP deflator, GNP, number of unemployed, size of armed forces, population, and year. For this dataset we consider total employment as the response variable.

Table 1 and Table 2 summarize the selected models based on each algorithm considered for the medical costs dataset and the US macroeconimic dataset respectively, while Table 3 and Table 4 report the AIC and adjusted *R*<sup>2</sup> . As expected, in general *SignifReg* selects the most parsimonious models given its strict nature of controlling p-values. For the medical costs dataset, both forward and backward algorithms of *SignifReg* select the same model containing age, bmi, children, and smoker status, which is also the result of Matlab's algorithm. SAS and R's selected models, besides these predictors, also include region. The parsimonious model selected by the proposed algorithm yields AIC and Adjusted  $R^2$  virtually identical to the larger model selected by SAS and R step function, differing at most of the order of 0.01%. The results for the US macroeconomic data follow the same pattern, however the parsimony of the model selected by the proposed algorithm is more pronounced. Only 2 variables, GNP and unemployment, are selected by the proposed forward procedure and Matlab, while SAS and R's step

# 966 NEW ALGORITHMS AND SOFTWARE FOR SIGNIFICANCE CONTROLLED VARIABLE SELECTION

function select 4 predictors. Similarly to the medical costs data results, AIC and adjusted *R*<sup>2</sup> of the models selected by the proposed algorithm are close to the ones obtained by SAS and R's step function. However, the models chosen by the competing algorithms include too many predictors, which are in this case known to be multi-colinear, and yield variance inflation factors (VIF) as high as 638.13, while the parsimonious model selected by the proposed algorithm yields a model with variance inflation factor no more than 1.57. Such a parsimonious model is preferable to the larger model, especially due to the inflation of the standard deviation caused by the high VIFs in the larger model.

# 6. Conclusion

Implementations of variable selection algorithms are available in a variety of statistical software. However, the standard approach, which selects variables according to a criterion such AIC or BIC, may yield a final model with insignificant predictors. In this paper, we proposed new algorithms that control for the significance of the included predictors at each step of the selection process, either backward or forward. The control can be performed using the commonly available p-value correction cut-offs, including for example the well known "hochberg" [5], "BH" or "fdr" [1], and "BY" [2]). The algorithms proposed in here are implemented in the R software *SignifReg*() and is available for download at https://cran.r-project.org/web/packages/SignifReg/index.html. In extensive simulation scenarios and two real benchmark datasets for regression we evaluated the performance of the proposed algorithms compared to other variable selection functions in R, Matlab and SAS. Overall, the results suggest that the proposed forward selection algorithm with p-value corrections is performs better when selecting variables especially if the variability of the error is relatively small to moderate.

#### **REFERENCES**

- 1. Yoav Benjamini and Yosef Hochberg. Controlling the false discovery rate: A practical and powerful approach to multiple testing. *Journal of the Royal Statistical Society. Series B (Methodological)*, 57(1):289–300, 1995.
- 2. Yoav Benjamini and Daniel Yekutieli. The control of the false discovery rate in multiple testing under dependency. *Annals of statistics*, pages 1165–1188, 2001.
- 3. N. Draper and H. Smith. *Applied regression analysis*. John Wiley & Sons, New York, 1966.
- 4. M. Efroymson. Stepwise regression: a backward and forward look. *Eastern Regional Meetings of the Institute of Mathematical Statistics*, 1966.
- 5. Y. Hochberg. A sharper bonferroni procedure for multiple tests of significance. *Biometrika*, 75:800–803, 1988.
- 6. Sture Holm. A simple sequentially rejective multiple test procedure. *Scandinavian Journal of Statistics*, 6(2):65–70, 1979. ISSN 03036898, 14679469.
- 7. G. Hommel. A stagewise rejective multiple test procedure based on a modified Bonferroni test. *Biometrika*, 75(2):383–386, 06 1988. ISSN 0006-3444.
- 8. Cho-Ying Huang, Hsin-Lin Wei, Jiann-Yeou Rau, and Jyun-Ping Jhan. Use of principal components of uav-acquired narrow-band multispectral imagery to map the diverse low stature vegetation fapar. *GIScience & Remote Sensing*, 56(4):605–623, 2019.
- 9. A. B. Imran, K. Khan, N. Ali, N. Ahmad, A. Ali, and K. Shah. Narrow band based and broadband derived vegetation indices using sentinel-2 imagery to estimate vegetation biomass. *Global Journal of Environmental Science and Management*, 6:97–108, 2020.
- 10. Josely Correa Koury, Maria Almeida Ribeiro, Fabia Albernaz Massarani, Filomena Vieira, and Elisabetta Marini. Fat-free mass in adolescent athletes: Accuracy of bioimpedance equations and identification of new predictive equations. *Nutrition*, 60:59 – 65, 2019. ISSN 0899-9007.
- 11. Brett Lantz. Machine Learning with R. *Packt Publishing*, Birmingham, Mumbai, 2013.
- 12. James W. Longley. An appraisal of least-squares programs from the point of view of the user. *Journal of the American Statistical Association*, 62: 819 – 841, 1967.
- 13. R Core Team. *R: A Language and Environment for Statistical Computing*. R Foundation for Statistical Computing, Vienna, Austria, 2021. URL https://www.R-project.org/.
- 14. S. Sarvepalli, C.A. Burke, M. Monachese, R. Lopez, B.H. Leach, L. Laguardia, M. O'Malley, M.F. Kalady, and J.M. Church. Webbased model for predicting time to surgery in young patients with familial adenomatous polyposis: An internally validated study. *American Journal of Gastroenterology*, 113:1881 – 1890, 2018.
- 15. S. Walter and H. Tiemeier. Variable selection: current practice in epidemiological studies. *European Journal of Epidemiololy*, 24: 733–736, 2009.
- 16. Adriano Zambom and Jongwook Kim. Consistent significance controlled variable selection in high-dimensional regression. *STAT*, 7, 2018.